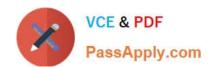

# **C\_THR12\_67**<sup>Q&As</sup>

SAP Certified Application Associate - SAP HCM with ERP 6.0 EHP7

## Pass SAP C\_THR12\_67 Exam with 100% Guarantee

Free Download Real Questions & Answers PDF and VCE file from:

https://www.passapply.com/c\_thr12\_67.html

100% Passing Guarantee 100% Money Back Assurance

Following Questions and Answers are all new published by SAP Official Exam Center

- Instant Download After Purchase
- 100% Money Back Guarantee
- 365 Days Free Update
- 800,000+ Satisfied Customers

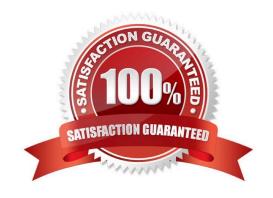

#### https://www.passapply.com/c\_thr12\_67.html 2024 Latest passapply C\_THR12\_67 PDF and VCE dumps Download

#### **QUESTION 1**

Which functions are performed by the payroll control record? There are 3 correct answers to this question. Response:

- A. Locking master and time data so current or past changes cannot be made during the payroll process
- B. Determination of the country for which the payroll will be processed
- C. Definition of the earliest possible retroactive accounting date for each payroll area
- D. Locking and setting the limit for simulation runs so testing can take place
- E. Control and tracking of the individual stages of the payroll processing

Correct Answer: ACE

#### **QUESTION 2**

For the personnel number assignment, you require different number ranges for different personnel areas. Using the feature NUMKR, where would you assign the default number range?

- A. In the Status field
- B. In the Structure
- C. In the field for decision operation
- D. In the return value

Correct Answer: D

#### **QUESTION 3**

Standard SAP ERP Organizational Management integrates with which of the following areas? (Choose two)

- A. Workflow
- B. Plant Maintenance
- C. Project Systems
- D. Sales and Distribution
- E. Controlling

Correct Answer: AE

### **QUESTION 4**

#### https://www.passapply.com/c\_thr12\_67.html 2024 Latest passapply C\_THR12\_67 PDF and VCE dumps Download

A customer needs to ensure the correct pay scale type and area is entered on IT0008 (Basic Pay). What could you configure to achieve this? There are 2 correct answers to this question.

#### Response:

- A. Define default values on IT2010 (Employee Remuneration)
- B. Configure module TARIF
- C. Assign pay scale type and area to personnel area/subarea
- D. Define default values on IT1008 (Account Assignment Features)
- E. Configure feature TARIF

Correct Answer: CE

#### **QUESTION 5**

A customer needs to make significant adjustments to their existing organizational structure. How would you proceed?

- A. Copy the current organizational plan into a new plan version and make the adjustments.
- B. Create an evaluation path with a new plan version.
- C. Copy the enterprise structure into a new plan version and make the adjustments.
- D. Copy the current active objects into the rejected status and create new objects.

Correct Answer: A

C THR12 67 PDF Dumps C THR12 67 Practice Test C THR12 67 Study Guide